Экономический журнал ВШЭ. 2017. Т. 21. № 3. С. 451–481. HSE Economic Journal, 2017, vol. 21, no 3, pp. 451–481.

# Разработка модели повышения эффективности управления инвестиционным портфелем

## Назарова В.В., Левичев И.П.

В последнее время роль фондовых рынков в качестве источника капитала для финансирования заметно возросла. Использование инвестиционного портфеля позволяет компаниям достичь максимальной эффективности на фондовом рынке, тем самым уменьшить риск финансовых операций, а также повысить их рентабельность и прибыльность.

Статья посвящена проблеме эффективного управления инвестиционным портфелем, состоящим из различных типов активов. Посредством применения комплексного подхода, сочетающего отбор активов с помощью нечеткой кластеризации, классическую модель Марковица, а также ребалансировку в процессе управления, эта проблема была сведена к задаче максимизации коэффициента Шарпа при заданном уровне риска. Основным результатом исследования является математическая модель, обеспечивающая существенное повышение эффективности управления инвестиционным портфелем по сравнению с обычными подходами. В статье предложен алгоритм ребалансировки по времени, позволяющий совместить все плюсы активного управления со снижением трансакционных издержек. Выбор метода управления осуществлялся с учетом инвестиционного горизонта.

Разработана комплексная модель оценки эффективности управления инвестиционным портфелем, имеющая в качестве целевой функцию максимизации ожидаемой доходности, а в качестве ограничений – уровень риска, постоянство весовых коэффициентов и возрастание коэффициента Шарпа.

Наиболее перспективным представляется создание на базе разработанных алгоритмов специального программного обеспечения, которое может быть использовано как частными инвесторами, так и менеджерами инвестиционных фондов.

Ключевые слова: инвестиционный портфель; ребалансировка; модель Марковица; коэффициент Шарпа; эффективная граница; нечеткая кластеризация.  $\Gamma$   $\Gamma$   $\Gamma$   $\Gamma$   $\Gamma$   $\Gamma$ 

Назарова Варвара Вадимовна – к.э.н., доцент департамента финансов СПБШЭиМ, Национальный исследовательский университет «Высшая школа экономики». E-mail: nvarvara@list.ru. Левичев Иван Павлович – менеджер-навигатор Центра развития бизнес-системы ПАО «Север-Сталь». E-mail: levichev\_ivan@mail.ru.

Статья поступила: 24.07.2017/Статья принята: 27.09.2017.

#### Введение

В мировой экономике прослеживается устойчивая тенденция к росту финансовых рынков (валютных, фондовых, кредитных), оказывающих сильное влияние на всю сферу производства и торговли [Чатич, 1999]. Исходя из количества разнообразных финансовых инструментов, выраженных в форме ценных наличных или безналичных бумаг, наличием соответствующей инфраструктуры для проведения операций на биржах, можно сказать, что для современных фондовых рынков характерна проблема выбора активов, количество которых продолжает расти с каждым днем.

Количество компаний, разместивших свои акции на рынке США, превышает пять тысяч. При этом множество компаний принадлежат к разным секторам, т.е. слабо коррелируют между собой.

Целью работы является создание математической модели портфеля, обеспечивающей наибольшую эффективность управления при заданном уровне риска.

Данные вопросы достаточно давно и хорошо проработаны за рубежом, в то время как в России они только сейчас находят понимание и начинают изучаться на практике. В пользу этого говорят огромные потери российских инвесторов в момент кризиса 2008 г. – сказались слабое управление портфелями ценных бумаг и недостаточно диверсифицированная структура портфелей, и неэффективное управление. Например, в работе Д.А. Шевчука [Шевчук, 2009] утверждается, что до недавнего времени российские банки распределяли инвестиции, ориентируясь на портфели зарубежных коллег. При этом из общего объема ценных бумаг около 70% составляли государственные ценные бумаги, около 25% – акции и около 5% – прочие бумаги. Такой подход не имеет ничего общего с теорией Марковица и больше похож на наивную диверсификацию. Более того, существует ряд причин, по которым российские инвесторы не торопятся применять современные алгоритмы управления портфелем. Во-первых, инвесторы в условиях российского рынка имеют возможность получения сверхдоходности, которая обусловлена высоким уровнем риска. Во-вторых, российская экономика имеет сырьевую базу, а значит, диверсификация на нашем рынке затруднена. В-третьих, высокий уровень систематического риска на рынке в целом. Данный ряд недостатков российского рынка хорошо отражен в работах таких ученых, как Алексеев М.Ю., Буренин A.Н., Миркин Я.М., Фельдман А.Б. и др. [Алексеев, 2009; Буренин, 2002; Миркин, 2007; Фельдман, 2003].

В связи с обозначенным комплексом проблем вопрос о возможности применения разрабатываемой модели оценки эффективности управления к российскому рынку ценных бумаг по-прежнему остается открытым. В данной работе анализ будет производиться на основании статистики по рынку США.

Эффективность в данном случае оценивается по критерию Шарпа, показывающему, насколько хорошо доходность портфеля компенсирует принимаемый инвестором риск.

Данный коэффициент вычисляется как отношение средней премии за риск к среднему отклонению портфеля:

$$
(1) \t SR = \frac{\mu - R_{rf}}{\sigma},
$$

где *Rrf* – безрисковая процентная ставка; μ – ожидаемая доходность портфеля; σ – совокупный риск по портфелю. Для наиболее эффективного портфеля коэффициент Шарпа должен быть максимальным. Для достижения поставленной цели были решены три основные задачи:

- задача выбора активов;
- задача построения оптимального портфеля;
- задача управления портфелем.  $\bullet$

В данной статье развивается предположение Р. Ферри [Ферри, 2014, с. 40] о влиянии ребалансировки на совокупный портфельный риск. В частности, при продаже переоцененных активов и покупке недооцененных происходит дополнение недостаточной и устранение чрезмерной доходности инструментов. В результате происходит смещение доходности к ее математическому ожиданию, что в итоге и снижает риск. Соответственно об эффективности управления портфелем можно судить по коэффициенту Шарпа. В данной задаче предлагается сравнивать коэффициент Шарпа в начале и конце периода инвестирования. При эффективном управлении коэффициент в конце периода должен быть больше. В противном случае инвестору следует пересмотреть стратегию управления портфелем. Также данный подход удобен при тестировании нескольких стратегий управления на исторических данных, это отражено в статье.

В качестве базового метода создания модели портфеля используется FCM (Fuzzy Classifier Means) – метод кластеризации. Кластеризация – это задача разбиения множества значений на группы, именуемые кластерами. Максимально схожие между собой значения относятся к одной группе, при этом значения одной группы должны как можно больше отличаться от значений другой. Разница между кластеризацией и классификацией заключается в том, что количество групп заранее неизвестно и определяется в процессе работы алгоритма.

Метод FCM не предполагает однозначного ответа на вопрос, к какому кластеру относится наблюдение, он показывает степень принадлежности наблюдения кластеру. Например, можно сказать, что наблюдение принадлежит на 80% кластеру 1 и кластеру 2 на 20%. Целью FCM-метода является автоматическое упорядочивание множества наблюдений, которые задаются векторами признаков. В случае с портфельным анализом этими признаками будут риск и доходность. Из общей совокупности будут выделены несколько групп, ранжированных по степени риска. Затем будут выбраны наиболее доходные активы из той группы, уровень риска которой будет для нас приемлемым. Ключевой особенностью при таком методе решения является то, что кластеризация должна проводиться только внутри одного класса активов. Проводить кластеризацию одновременно по нескольким классам нецелесообразно, поскольку данные по доходности и риску различаются весьма существенно. Например, при одновременной кластеризации акций и облигаций последние просто не попали бы в итоговую выборку из-за слишком низкой доходности относительно акций.

На практике алгоритм нечеткой кластеризации широко применяется к массивам неупорядоченной информации, например, в статистике, биологии, экономике [Varki, Cooil, Rust, 2000]. В работе Уэнли Ли и Лайанга Ю «Нечеткая кластеризация» [Li, Yu, 2009] описан опыт успешного применения данного метода к анализу цен на акции. Д. Марингер в работе «Распределение активов с применением иерархической кластеризации» [Maringer, 2010] также описывает результат применения данного алгоритма к анализу рыночных данных. Согласно его наблюдениям, кластеризация значительно упрощает поиск требуемого набора активов. Российская консалтинговая фирма «Франклин&Грант» использует технологию кластеризации в качестве основного инструмента изучения рынка (сайт компании).

Основным преимуществом FCM-кластеризации является скорость работы алгоритма, которая значительно превышает скорость работы алгоритмов на базе нейронных сетей и примерно равна скорости работы генетических алгоритмов.

Таким образом, применение кластерного анализа позволит решить проблему выбора активов и перейти к построению эффективного множества портфелей.

#### Методология исследования

В качестве базисной модели построения портфеля в работе используется модель Марковица. Модель Марковица предназначена для решения задачи распределения активов в портфеле и не решает проблему выбора активов. Данная модель подвергается критике как со стороны теоретиков, так и практиков. В частности, критикуется предположение о том, что рациональные инвесторы отвергают риск. Второй спорный момент касается стандартного отклонения как меры степени риска [Lintner, 1965; Бочаров, 2014]. Дело в том, что Марковиц рассматривал колебания цен акций, имевшие место в прошлые периоды, для оценки будущего изменения цен акций. Уильям Шарп упростил модель Марковица до однофакторной. Таким образом, задача квадратичной оптимизации портфеля сводилась к линейной. Однако существовали попытки дополнить модель. В частности, в работе Мерингера [Maringer, 2010] представлена трехфакторная модель. Третьим компонентом является индекс инвестора. Модель имеет повышенную вычислительную сложность, однако позволяет снизить совокупный портфельный риск.

Несмотря на множество попыток повысить эффективность применения модели Марковица путем ее модернизации, существенного улучшения в портфельном инвестировании не произошло. Некоторые инвесторы по-прежнему используют эту модель в чистом виде на этапе построения портфеля. Модель САРМ в комплексном описании ложится в основу разрабатываемых фондовыми аналитиками и консультантами рекомендаций. Все они в большей или меньшей степени опираются на результаты и выводы модели Марковица. Целесообразным представляется не модернизация самой модели, а совершенствование алгоритмов отбора активов и управления портфелем.

Рассмотрим задачу выбора активов. Сложность задачи заключается в том, что каждый инвестор имеет свой собственный приемлемый уровень риска. Поэтому невозможно дать однозначного ответа на вопрос, какие активы предпочтительнее для включения в портфель конкретного инвестора.

На сегодняшний день известно множество алгоритмов отбора активов. Например, алгоритм минимальной корреляции [Varadi, Kapler, 2012] предполагает поиск минимально коррелированных между собой активов и расчета их доли в портфеле обратно пропорционально степени корреляции. Такой подход является весьма перспективным, поскольку впервые в истории основывается не на экстраполяции исторических значений доходности, а на текущем состоянии рынка.

Также весьма интересен алгоритм, разработанный Стюартом Ридом (Reid). Алгоритм использует метод роя частиц (Particle Swarm Optimization), что позволяет использовать при отборе активов глобальный ориентир, для которого находится множество сходных ЭЛАМАНТОВ

Широко распространен алгоритм иерархической кластеризации. Его эффективность подтверждена работами [Maringer, 2010; Lemieux, Walker, 2015; Ren, 2005]. Целью FCM-метода является автоматическое упорядочивание множества наблюдений, которые задаются векторами признаков.

Пусть имеется множество наблюдений  $M = \{m_1, m_2, ..., m_n\}$ , *n* – количество наблюдений. Обозначим вектор центров масс как  $C = \{c_1, c_2, ..., c_n\}$ ,  $k$  – количество кластеров. Матрица разбиения  $U = \{u_{ij}\}\$ , 1 ≤  $i \leq k$ , 1 ≤  $j \leq n$ . Целевая функция имеет вид

(2) 
$$
J(U, M, C) = \sum_{i=1}^{k} \sum_{j=1}^{n} u_{ij}^{f} ||m_i - c_j||,
$$

где  $f \in (1,\infty)$  – степень нечеткости;  $u_{ij}$  – степень принадлежности наблюдения к кластеру.

Введем систему ограничений:

(3) 
$$
\begin{cases} u_{ij} \in [0,1], \\ \sum_{i=1}^{k} u_{ij} = 1. \end{cases}
$$

Смысл данной системы заключается в том, что каждый вектор наблюдений характеризуется степенью принадлежности к определенному кластеру, причем сумма степеней принадлежностей одного вектора всем кластерам равна единице. Основные шаги алгоритма:

1) выбор количества кластеров  $2 \leq k \leq n$ ;

2) выбор степени нечеткости  $f \in (1, \infty)$ ;

3) заполнение матрицы разбиения *U* случайными значениями (только при первой итерации):

4) вычисление центров масс кластеров по формуле

(4) 
$$
c_{i} = \frac{\sum_{j=1}^{n} (u_{ij})^{f} \cdot m_{j}}{\sum_{j=1}^{n} (u_{ij})^{f}};
$$

5) перерасчет матрицы разбиения по формуле

(5) 
$$
u_{ij} = \frac{1}{\sum_{l=1}^{c} \left( \frac{\|m_j - c_i\|}{\|m_j - c_l\|} \right)^{\frac{2}{f-1}}}, 1 \le i \le k, 1 \le j \le n,
$$

где  $c_i$  – центр массы *i*-го кластера;

6) расчет  $|J^{(s)} - J^{(s-1)}|$ . Если разность стремится к нулю, процесс завершен, если нет - переход к шагу 4 и увеличение *s* на единицу. Для гарантированного завершения алгоритма можно задать предельное значение разности  $\delta$ , тогда условие завершения кластеризации примет вид  $|J^{(s)} - J^{(s-1)}| < \delta$ .

Применение данного алгоритма позволило выделить из множества активов несколько кластеров, активы, входящие в которые, целесообразно включить в портфель.

Для решения задачи построения оптимального портфеля использована модель Марковица. Ключевыми особенностями этой модели является работа с ожидаемыми доходностями, а также трансформация риска отдельных активов в совокупный риск портфеля. Согласно данной модели, построение оптимального портфеля осуществляется следующим образом. Пусть ожидаемая доходность как минимум для двух активов портфеля различна:

$$
(6) \t\t\t r_i \neq r_j,
$$

где  $i \in [1,n], j \in [1,n], i \neq j, n$  – число активов в портфеле, и при этом определена матрица ковариаций S. Тогда риск портфеля определяется как корень из суммы произведений долей активов на их ковариационную матрицу

(7) 
$$
\sigma_p = \sqrt{\sum_{i=1}^n \sum_{j=1}^n x_i x_j S_{ij}} = \sqrt{\sum_{i=1}^n x_i \sigma_i^2 + 2 \sum_{i=1}^{n-1} \sum_{j=i+1}^n x_i x_j C_{ij} \sigma_i \sigma_j},
$$

где $\sigma_p$ – совокупный риск портфеля;  $\sigma_i$ – стандартное отклонение доходности *і*-го актива;  $C_{ii}$  – коэффициент корреляции между *i*-м и *j*-м активами, рассчитываемый по формуле

(8) 
$$
C_{XY} = \frac{\text{cov}_{XY}}{\sigma_X \sigma_Y} = \frac{\sum (X - \overline{X})(Y - \overline{Y})}{\sqrt{\sum (X - \overline{X})^2 \sum (Y - \overline{Y})^2}},
$$

где  $\overline{X} = \frac{1}{n} \sum_{t=1}^{n} X_t$ ,  $\overline{Y} = \frac{1}{n} \sum_{t=1}^{n} Y_t$  – среднее значение выборок.

Требуется найти  $x_i$ , максимизирующие ожидаемую доходность портфеля

(9) 
$$
\mu = \sum_{i=1}^{n} x_i r_i \to \max
$$

при условии, что совокупный риск портфеля менее заданного:

$$
(10) \t\t \sigma_p \le \sigma
$$

Поскольку  $x_i$  - доли, то их сумма в портфеле должна равняться единице,

$$
\sum_{i=1}^{n} x_i = 1.
$$

Учитывая (6), (7), (9), (10), (11), можно сказать, что математическая модель портфеля максимальной ожидаемой доходности при заданном уровне риска имеет вид

(12)  
\n
$$
\begin{cases}\n r_i \neq r_j, \\
\mu = \sum_{i=1}^n x_i r_i \to \max, \\
\sqrt{\sum_{i=1}^n \sum_{j=1}^n x_i x_j S_{ij}} = \sqrt{\sum_{i=1}^n x_i \sigma_i^2 + 2 \sum_{i=1}^{n-1} \sum_{j=i+1}^n x_i x_j C_{ij} \sigma_i \sigma_j} \leq \sigma, \\
\sum_{i=1}^n x_i = 1.\n\end{cases}
$$

Управление портфелем осуществляется посредством ребалансировки. Среди инвесторов существует предположение, что ребалансировка увеличивает только долгосрочную доходность, причем, весьма несущественно [Ферри, 2014]. Другими словами, портфель, предоставленный сам себе, в большинстве случаев показывал доходность, не сильно меньшую, чем портфель с ребалансировкой. Однако больший эффект ребалансировка оказывает на совокупный портфельный риск, существенно снижая его. При длительном горизонте инвестирования возможно сведение специфического риска к минимуму. Это происходит за счет сглаживания ежегодной доходности портфеля, в результате чего уменьшается среднеквадратическое отклонение доходности, а следовательно, и портфельный риск тоже. Такой эффект объясняется тем, что мы продаем переоцененные активы и покупаем недооцененные. Можно сказать, что ребалансировка «подтягивает» недостаточную и устраняет чрезмерную доходность инструментов. В результате происходит смещение доходности к ее математическому ожиданию, что в итоге и снижает риск.

Описываемый в статье алгоритм ребалансировки прелоставляет инвестору рекоменлации относительно покупки либо продажи активов. Одновременно с этим алгоритм нацелен на поддержание исходной структуры портфеля, который инвестор выбрал для себя, руководствуясь критерием Шарпа. Следование рекомендациям алгоритма или его отклонения инвестор реализует самостоятельно, опираясь на свой опыт «ощущения рынка».

Учитывая вышесказанное, а также формулу (1), можно сделать вывод, что ребалансировка в долгосрочной перспективе увеличивает коэффициент Шарпа:

$$
(13) \t SR1 > SR0,
$$

где  $SR_1$  – коэффициент Шарпа в конце периода инвестирования;  $SR_0$  – коэффициент Шарпа в начале периода инвестирования. Необходимо также сохранить структуру портфеля, поскольку более доходные инструменты со временем вытесняют менее доходные, что влечет изменение совокупного риска по портфелю. Введем дополнительное ограничение:

(14) 
$$
w_i \in (x_i - 0.015 \cdot x_i; x_i + 0.015 \cdot x_i),
$$

где  $W_i$  – целевой весовой коэффициент, приблизительно равный начальной доле актива  $x_i$ . Параметры портфеля неотрицательны. Поскольку добиться полного сохранения структуры портфеля в реальных условиях практически невозможно, допустимое отклонение весовых коэффициентов установлено на уровне 1,5%. Таким образом, мы сохраним весовые коэффициенты активов в соответствии с распределением, соответствующим эффективному портфелю. Переоцененные рынком активы подлежат продаже, недооцененные - покупке. Расчет ценовой доли актива, подлежащей продаже (покупке), осуществляется следующим образом:

(15) 
$$
\Delta A_i = \left[ \left( w_i \cdot \sum_{i=1}^n P_i^1 \right) - P_i^1 \right] \cdot k,
$$

где  $\Delta A_i$  – ценовая доля актива, подлежащая покупке (продаже);  $w_i$  – целевой весовой коэффициент *i*-го актива; *n* - количество активов в портфеле;  $k$  - сглаживающий коэффициент ребалансировки.

При этом

(16) 
$$
P_i^1 = P_i^0 \cdot (1 + r_i),
$$

где  $P_i^0$  – цена *i*-го актива в начале периода инвестирования;  $P_i^1$  – цена *i*-го актива в конце периода инвестирования; r - ожидаемая доходность *i*-го актива.

Отдельно рассмотрим такое понятие, как сглаживающий коэффициент ребалансировки. Данный коэффициент установит прямую зависимость между ценовой долей актива к покупке (продаже) и его доходностью.

## Таблица 1.

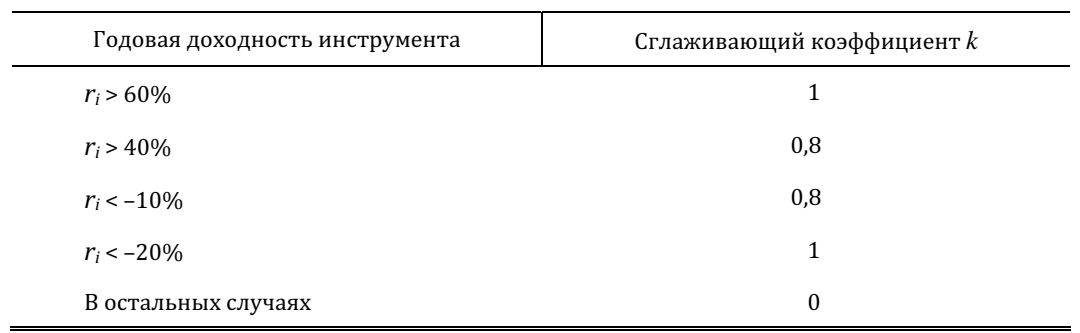

Сглаживающий коэффициент ребалансировки

Введение данного коэффициента позволило снизить влияние колебаний доходности на результат ребалансировки, а следовательно, трансакционные издержки. С учетом вышеизложенного алгоритм управления выглядит следующим образом:

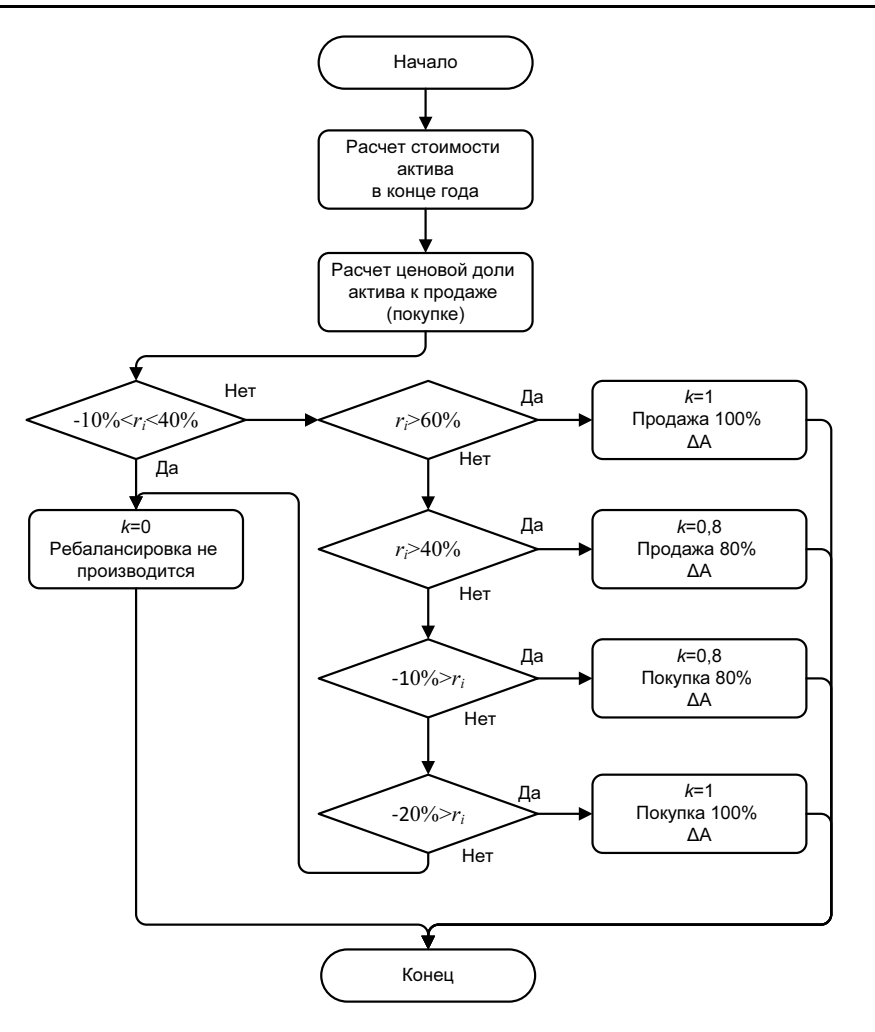

Рис. 1. Алгоритм управления портфелем

Данный алгоритм обеспечивает выполнение условий (13), (14). Акции с отрицательной доходностью покупаются из тех соображений, что они недооценены рынком. Стоит отметить, что при тестировании на 10-летнем промежутке акции с отрицательной доходностью покупались всего 6 раз, и во всех случаях их стоимость со временем существенно увеличивалась.

Таким образом, получена модель, обеспечивающая наибольшую эффективность управления при заданном уровне риска:

(17)  
\n
$$
\begin{cases}\n r_i \neq r_j, \\
\mu = \sum_{i=1}^n w_i r_i \to \max, \\
\sqrt{\sum_{i=1}^n \sum_{j=1}^n w_i w_j S_{ij}} = \sqrt{\sum_{i=1}^n w_i \sigma_i^2 + 2 \sum_{i=1}^{n-1} \sum_{j=i+1}^n w_i w_j C_{ij} \sigma_i \sigma_j} \leq \sigma, \\
\sum_{i=1}^n w_i = 1, \\
w_i \in (x_i - 0, 015 \cdot x_i; x_i + 0, 015 \cdot x_i), \\
SR_1 > SR_0,\n\end{cases}
$$

где  $x_i$  – доля *i*-го актива при первоначальном распределении.

В задаче (17) необходимо определить  $w_i$  такие, что коэффициент Шарпа  $SR_1$  будет больше, чем  $SR_0$ , полученный при первоначальном распределении.

Отметим, что решение об изменении портфеля принимает инвестор исходя из своих ожиданий движения рынка и предпочтений. Для входа на рынок алгоритм изменений не используется (в этот момент портфель только формируется). В качестве примера в исследовании решение об изменении портфеля принимается раз в год. В практической деятельности решение может изменяться в зависимости от волатильности рынка и требований инвестора. Например, можно отслеживать доли активов: если наблюдается существенное отклонение от заданной цели какого-либо актива, можно проводить ребалансировку. Можно отслеживать совокупный риск по портфелю, и в случае достижения определенного значения проводить ребалансировку.

## Практическое применение модели оценки эффективности управления инвестиционным портфелем

#### Постановка задачи

На сегодняшний день на фондовом рынке США обращаются акции более чем пяти тысяч компаний-эмитентов. Необходимо понимать, что все компании имеют разную капитализацию и относятся к разным секторам экономики, а их акции имеют различную доходность и, следовательно, уровень риска. Формировать портфель только из акций нерационально, поэтому необходимо изучить возможность включения в портфель драгоценных металлов и государственных облигаций США.

В качестве исходных имеются данные о доходности компаний (Quandl - World Wide Economic Data), входящих в индекс S&P500 (компании большой капитализации), S&P400 (компании средней капитализации), S&P600 (компании малой капитализации), а также данные о гособлигациях США (начиная от краткосрочных одномесячных до долгосрочных двадцатилетних) и данные о ценах на серебро, золото, платину и палладий. Все данные представлены по ценам «Adjusted Close» (скорректированная цена закрытия, отражает данные о дивидендных платежах и дроблении для акций) на конец каждого торгового месяца в течение последних десяти лет. Задача построения портфеля состоит в первичном отборе активов и последующем их распределении таким образом, чтобы доходность портфеля была максимальной при совокупном уровне риска не более 10% в год. В рамках решения задачи необходимо выполнить следующее:

1) Подготовить исходные данные для анализа в среде Matlab. Исходные данные должны представлять таблицу, каждый столбец которой содержит доходности инструмента за десять лет.

2) Произвести предварительный отбор активов FCM-методом. Количество кластеров определим с помощью индекса Дэвиса - Боулдина. Данный индекс использует среднюю степень схожести между центрами кластеров,

$$
(18) \t\t DB = \frac{1}{N} \sum_{i=1}^{N} D_i,
$$

где  $N$  – число кластеров;  $D_i$  – степень схожести между центрами.

Алгоритм вычислений предполагает последовательный перебор количества кластеров и расчет индекса для каждого случая. Оптимальным считается количество кластеров, имеющее наименьший индекс Дэвиса - Боулдина.

3) Принять окончательное решение о включении тех или иных активов в портфель. Убедиться, что в портфеле присутствуют не менее трех классов активов. В данном случае могут использоваться любые отличные друг от друга активы, в зависимости от предпочтений инвестора. В исследовании были выбраны акции, облигации и металлы по причине их низкой корреляции. На практике классов активов может быть любое количество (больше двух классов), но с ростом их числа сложность вычислений также возрастает. Представить полученные результаты в графическом и табличном видах.

4) Построить математическую модель портфеля Марковица максимальной доходности при заданном уровне риска (не более 10%), на ее основе сформировать эффективную границу распределения активов. Выбрать безрисковую ставку доходности и найти на границе оптимальный портфель через коэффициент Шарпа.

5) Верифицировать найденный оптимальный портфель, построив график зависимости доходности от коэффициента Шарпа. Для более эффективного портфеля коэффициент Шарпа должен быть максимальным.

#### Подготовка исходных данных

Данные представлены в формате таблицы, каждый столбец которой соответствует отдельному активу, строка - доходности актива за один месяц. Таким образом, были обработаны доходности для 1463 активов в течение 119 месяцев. Изначально количество активов было равно 1500, но были исключены активы, по которым отсутствует статистика более чем за один год. Для последующего анализа определим число кластеров с помощью индекса Дэвиса - Боулдина (рис. 2). Как видно из графика, наименьшее значение индекса достигается при количестве кластеров, равном трем.

В результате предварительной подготовки из 1463 активов осталось 1036 (более 400 активов показали отрицательную ожидаемую доходность).

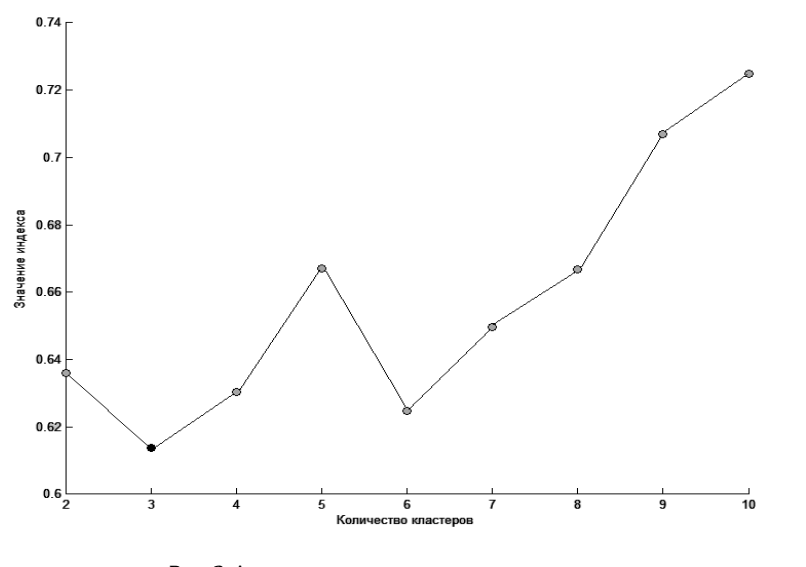

Рис. 2. Аппроксимация количества кластеров по индексу Дэвиса - Боулдина

Выбор активов FCM-методом

Кластеризация была проведена в системе MATLAB и завершилась за 22 итерации алгоритма, что показано на графике функции *J(U, M,C)* на рис. 3.

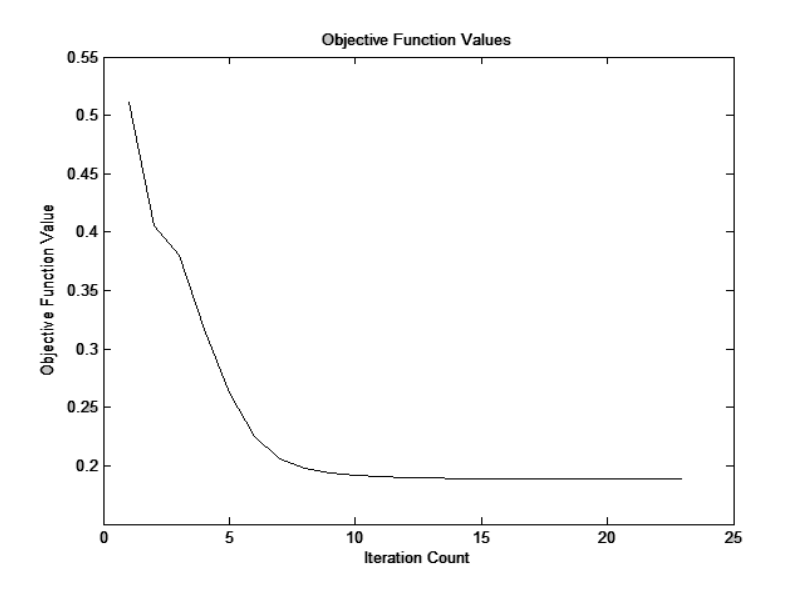

**Puc. 3.** Итерационное изменение функции J(U, M,C)

Программа выделила три центра (рис. 4), в соответствии с которыми автоматически распределила наблюдения по трем кластерам. Поскольку кластеризация проводилась на основании месячных доходностей, то на рис. 4 доходность и риск также рассматривались как месячные.

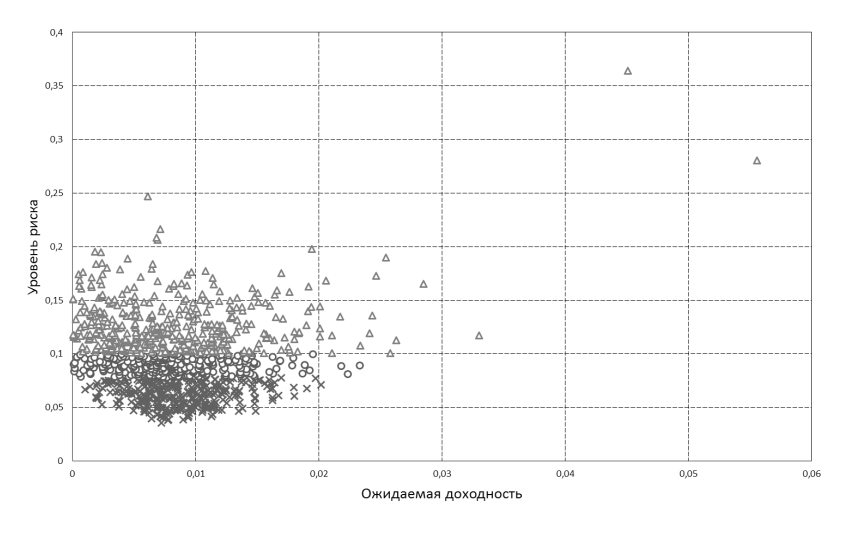

Рис. 4. Визуализация полученных кластеров

Областью нашего интереса являются активы, принадлежащие третьему кластеру (нижний на рис. 4). В этой группе выберем тридцать активов с наибольшей доходностью. Для удобства были представлены не месячные значения доходности и риска, а годовые (доходность была умножена на 12, а риск на  $\sqrt{12}$  ).

#### Таблица 2.

| $N^{\circ}$ п/п | Тиккер         | Расшифровка                       | Ожидаемая<br>доходность, % | Уровень<br>риска, % |
|-----------------|----------------|-----------------------------------|----------------------------|---------------------|
| 1               | <b>DTV</b>     | DirecTV                           | 17,67                      | 22,32               |
| 2               | AAP            | Advance Auto Parts Inc.           | 17,69                      | 26,28               |
| 3               | <b>APH</b>     | <b>Amphenol Corporation</b>       | 17,73                      | 27,26               |
| 4               | <b>ROP</b>     | Roper Technologies, Inc.          | 17,75                      | 18,57               |
| 5               | TJX            | The TJX Companies, Inc.           | 17,79                      | 20,41               |
| 6               | AMT            | <b>American Tower Corporation</b> | 17,79                      | 20,07               |
| 7               | M <sub>0</sub> | Altria Group Inc.                 | 17,87                      | 16,20               |
| 8               | <b>MTD</b>     | Mettler-Toledo International Inc  | 18,12                      | 26,08               |
| 9               | <b>CSX</b>     | CSX Corp.                         | 18.30                      | 26.15               |

Наиболее подходящие для включения в портфель акции

## ЭКОНОМИЧЕСКИЙ ЖУРНАЛ ВШЭ

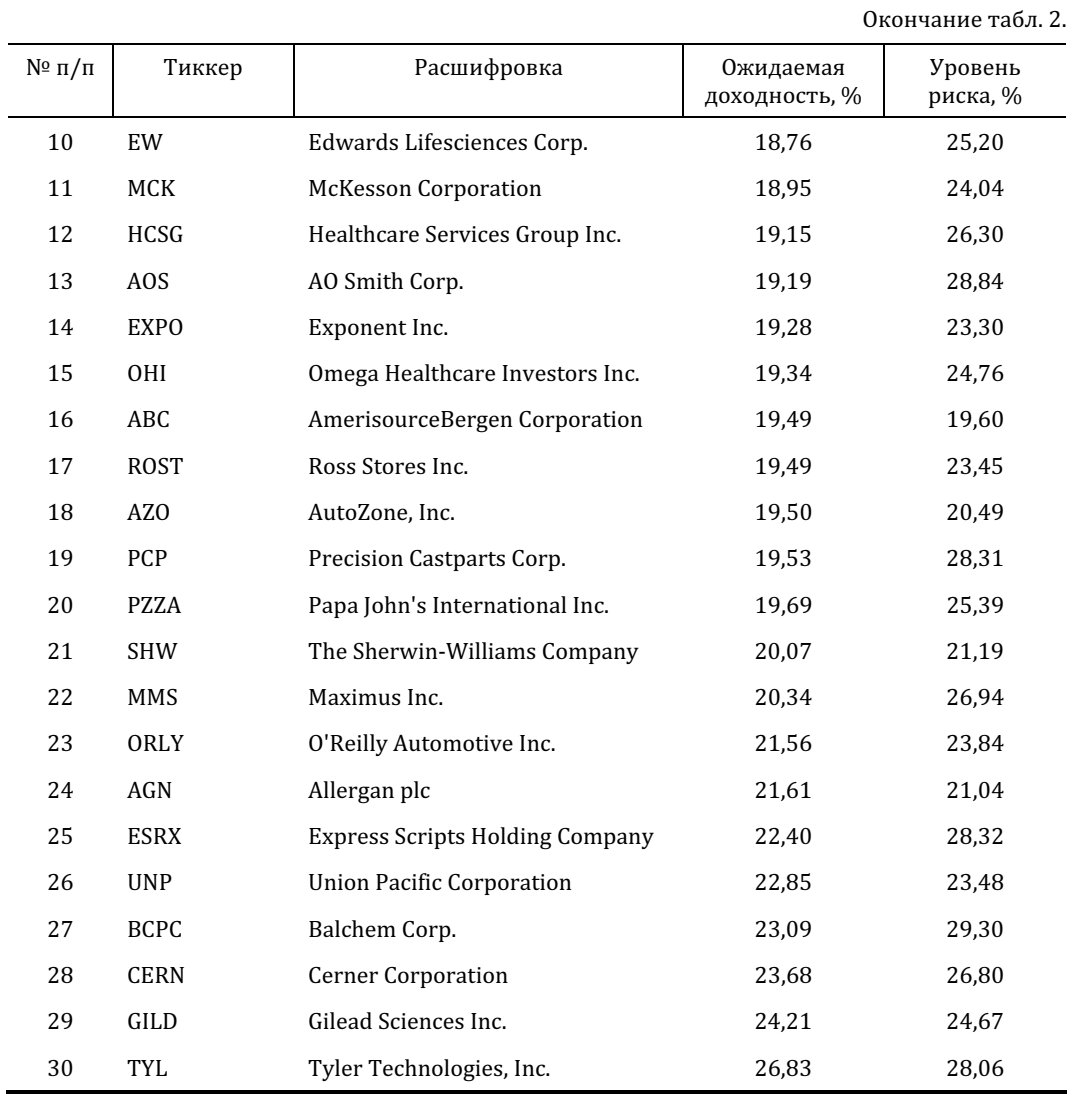

Заметим, что наименьший уровень риска для акций составляет 16,20%. Максимальный - порядка 30%. Сравним в дальнейшем эту цифру с совокупным риском портфеля. Принимая во внимание то, что кластеризацию мы проводили по одному классу активов, необходимо добавить в портфель драгоценные металлы и гособлигации.

Дополнительно проведем оценку устойчивости цен акций, рассчитав для каждой из них показатель Хёрста на основании исторических данных за 10 лет. Расчеты произведем с помощью встроенной функции среды МАТLAB. Результаты отражены в табл. 3.

Для всех акций наблюдается Н, превышающее пороговое значение 0,5. Это говорит о том, что цены акций персистентны, т.е. устойчивы Петерс, 2000].

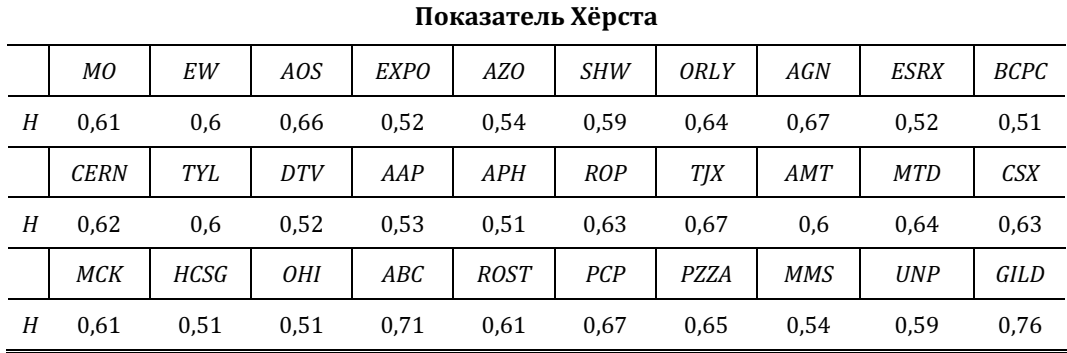

Таким образом, мы выбрали из более чем тысячи инструментов самые доходные при устраивающем нас уровне риска в 30%. Все дальнейшие расчеты будем производить на основе набора активов, полученного в данном пункте.

### Нахождение оптимального портфеля

Построим эффективную границу Марковица на основе набора данных, полученного в предыдущем пункте. Для модели были определены ковариационная и корреляционная матрицы активов, а также ожидаемые доходности активов (см. табл. 4). Для построения эффективной границы Марковица сначала были рассчитаны параметры так называемого «стартового портфеля». В данном портфеле все активы содержатся в равных долях. В выбранном портфеле было сосредоточено 44 актива (30 акций, 4 вида драгметаллов,

10 типов облигаций), соответственно доля каждого из них равна  $\frac{1}{\sqrt{1}} \times 100\% = 2,273\%$ 44  $\times 100\% = 2,273\%$ .

Далее были определены совокупный уровень риска портфеля и ожидаемая доходность.

#### Таблица 4.

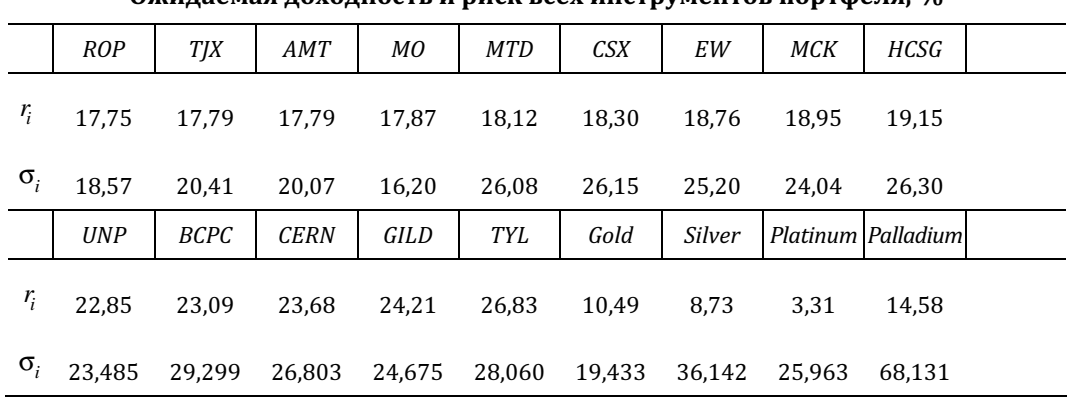

#### Ожилаемая доходность и риск всех инструментов портфеля, %

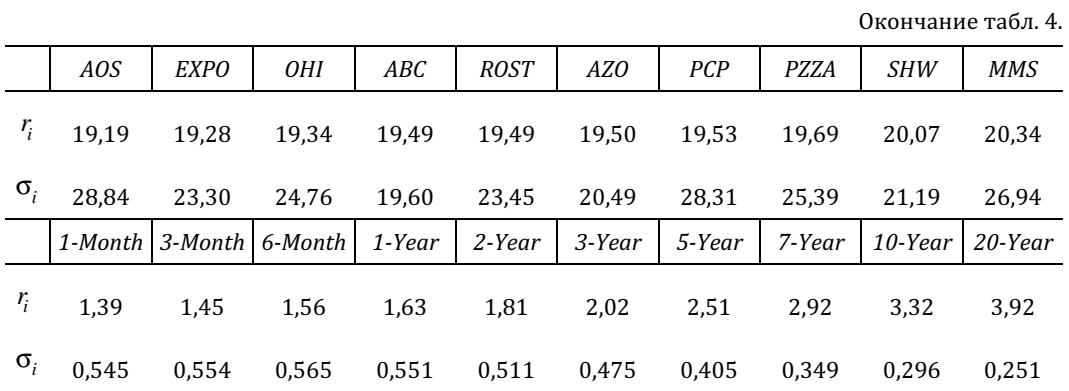

Предварительные результаты:

• *xi* = 0,02273 (при любом *i*);

• ожидаемая доходность *ri* и среднеквадратическое отклонение σ*i* (табл. 3);

•  $n = 44$ .

Согласно проведенным расчетам в среде MATLAB,  $\sigma_p = 0.1$ ,  $\mu = 0.15$ . Результаты расчетов представлены на рис. 5.

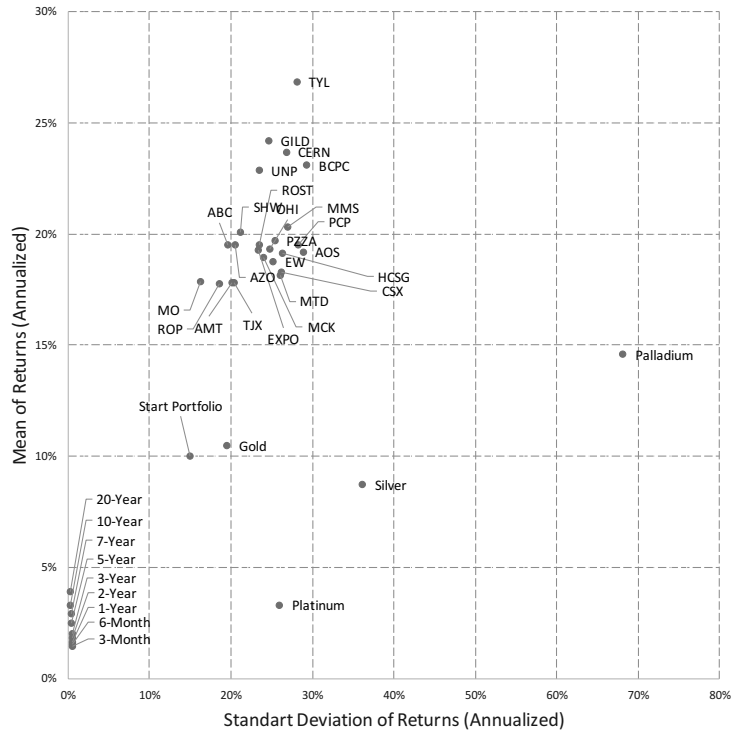

Рис. 5. Характеристики стартового портфеля

Полученная таким образом совокупная доходность портфеля составляет 15% при уровне риска 10%. Доходность значительно меньше, чем доходность любой из акций, входящих в портфель, однако выше, чем доходность драгметаллов и гособлигаций. При этом уровень риска меньше, чем у акций и драгметаллов, но больше, чем у гособлигаций. Однако данный портфель не обеспечивает максимальный уровень доходности.

Чтобы убедиться в этом, построим множество эффективных портфелей. Используем формулу границы Марковица<sup>1</sup>, учитывая модель (17). Исходные данные те же, что и при расчете стартового портфеля, однако теперь  $x_i$  - динамическая переменная. Получим следующий оптимальный портфель

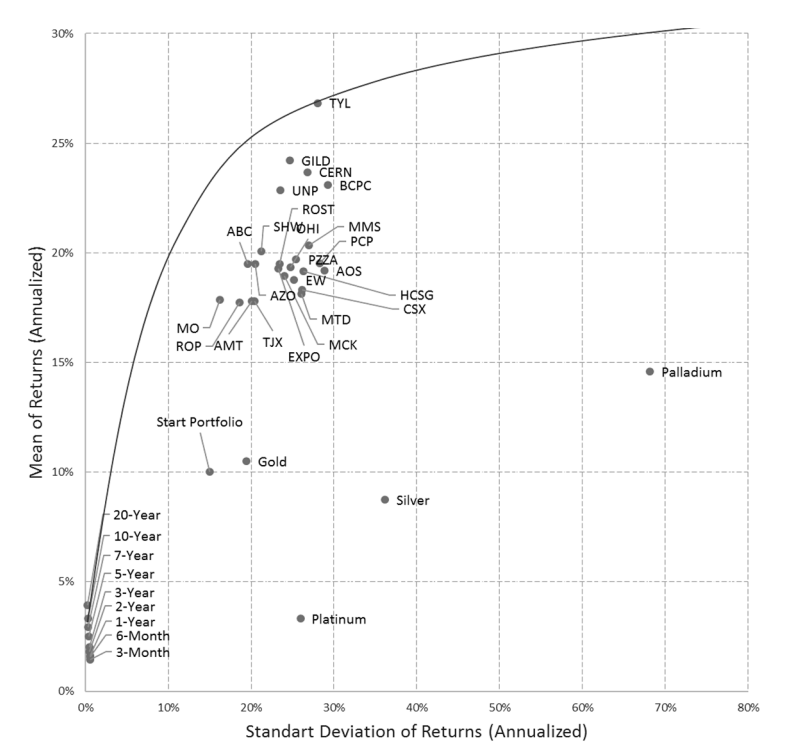

Рис. 6. Эффективная граница Марковица

Таким образом, максимальная доходность при уровне риска в 10% может достигать 20%, о чем свидетельствует положение эффективной границы на рис. 6.

1 Граница представляет собой ветвь гиперболы, уравнение которой имеет вид

$$
\sigma = \sqrt{\frac{\alpha \mu^2 - 2\beta \mu + \gamma}{\delta}},
$$

где  $\alpha = U^T S^{-1} U$ ,  $\beta = U^T S^{-1} Z$ ,  $\gamma = Z^T S^{-1} Z$ ,  $\delta = \alpha \gamma - \beta^2$ ;  $U$  – единичный вектор размерности *n*; *n* – количество активов в портфеле; Z - вектор ожидаемых доходностей размерности n; S - ковариационная матрица; µ - ожидаемая доходность портфеля.

Согласно алгоритму, предложенному ранее, из множества эффективных портфелей нам необходимо выбрать один оптимальный. Воспользуемся критерием Шарпа, однако для этого необходимо сначала определить безрисковую ставку доходности. В нашем случае 20-летние государственные облигации США имеют наименьший уровень риска при доходности в 3,92% (см. табл. 4). Таким образом,  $R_{rf}$  = 3,92%.

Оптимальный портфель имеет совокупный уровень риска 10% при доходности 20%. Проведем верификацию портфеля, для чего построим график зависимости коэффициента Шарпа от уровня риска портфеля.

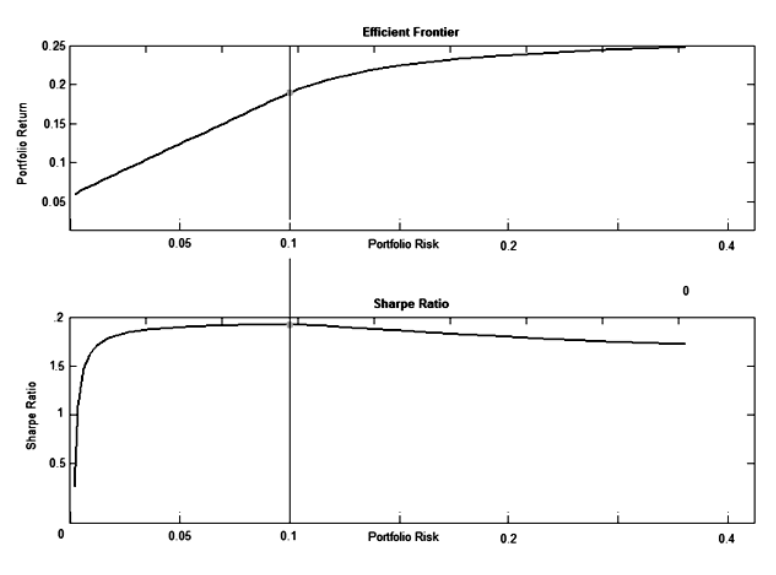

Рис. 7. Зависимость коэффициента Шарпа от уровня риска

Проверим коэффициент, подставив значения риска и доходности:

$$
SR = \frac{\mu - R_{rf}}{\sigma} = \frac{20 - 3.92}{10} = 1.61.
$$

Можно сказать, что максимальный коэффициент Шарпа достигается при уровне доходности 20% и равен 1,61. Расчет произведен в системе Matlab с помощью встроенных функций. Раскроем состав данного портфеля.

Как видно из табл. 5, не все активы из стартового портфеля попали в оптимальный в процессе оптимизации. Рассмотрим акции, попавшие в портфель, более подробно.

Заметим, что даже внутри одного класса активов достигается существенная диверсификация, поскольку присутствуют акции компаний разного уровня капитализации и различных отраслей (медицина, промышленность, сфера услуг, IT).

Полученный таким образом оптимальный портфель имеет доходность 20% при уровне риска в 10%. Помимо проверки с помощью коэффициента Шарпа целесообразной также представляется дополнительная проверка основных показателей портфеля. Например, И.А. Кох [Кох, 2009] предлагает помимо расчета соотношения доходности и риска осуществлять сравнение с некоторым ориентиром (benchmark). Поэтому сравним эти показатели с доходностью ведущих фондовых индексов.

Состав оптимального портфеля

# Таблица 5.

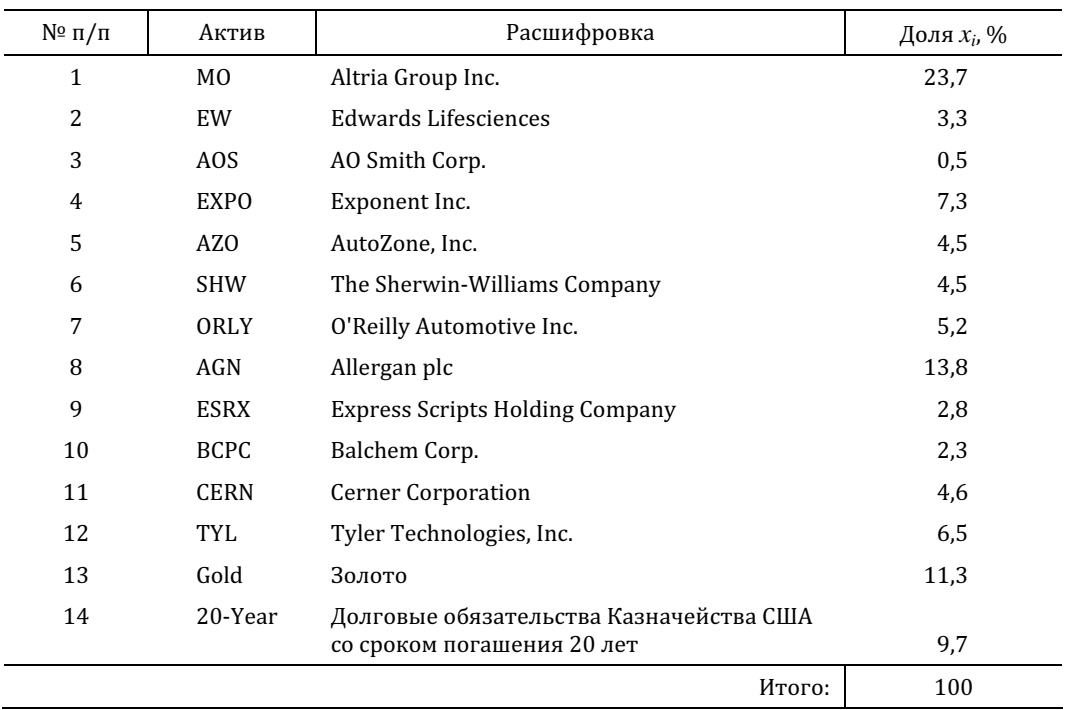

## Таблица 6.

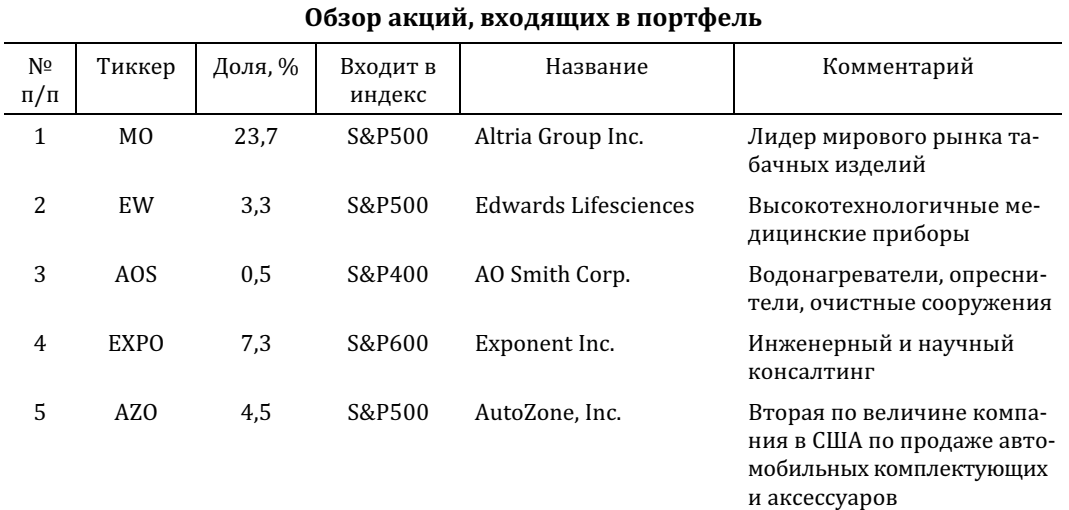

 $N^{\underline{o}}$ 3

Окончание табл. 6.

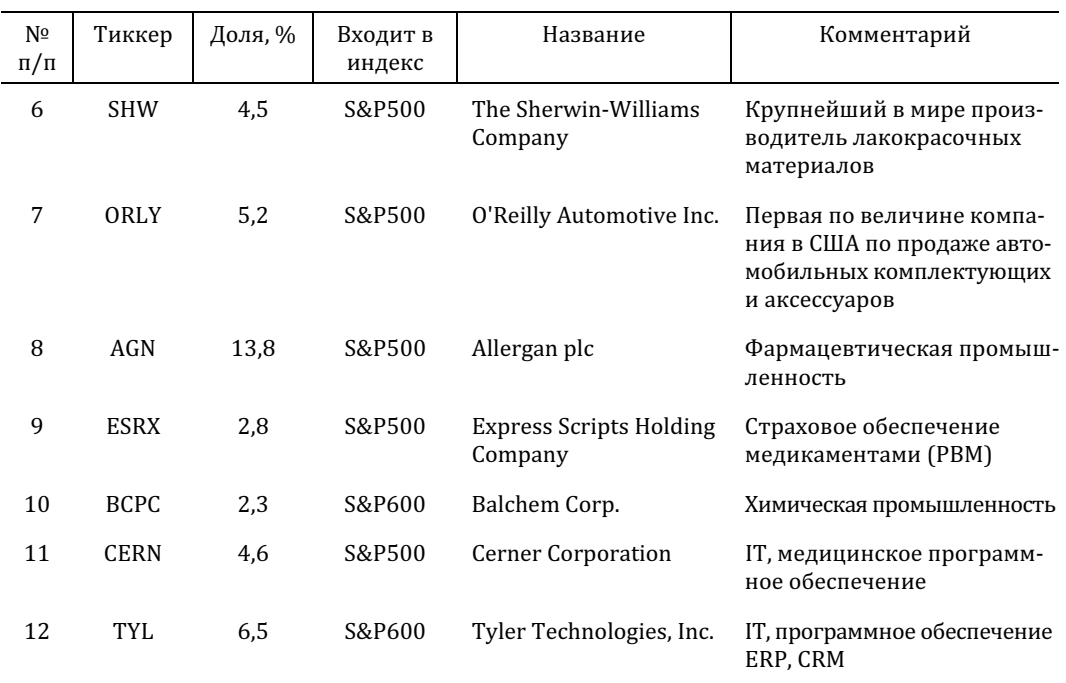

## Таблица 7.

### Показатели риска и доходности портфеля, %

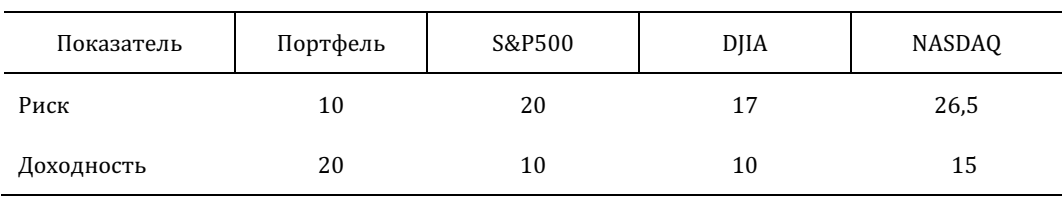

Можно сказать, что полученный портфель обладает гораздо лучшими характеристиками, чем фондовые индексы. Уровень риска значительно ниже, чем у любого из представленных в работе бенчмарков, а доходность - значительно выше.

Таким образом, мы убедились, что полученный портфель является оптимальным по соотношению риск/доходность в соответствии с критерием Шарпа, и можно переходить к завершающему этапу - бэктестингу с применением ребалансировки.

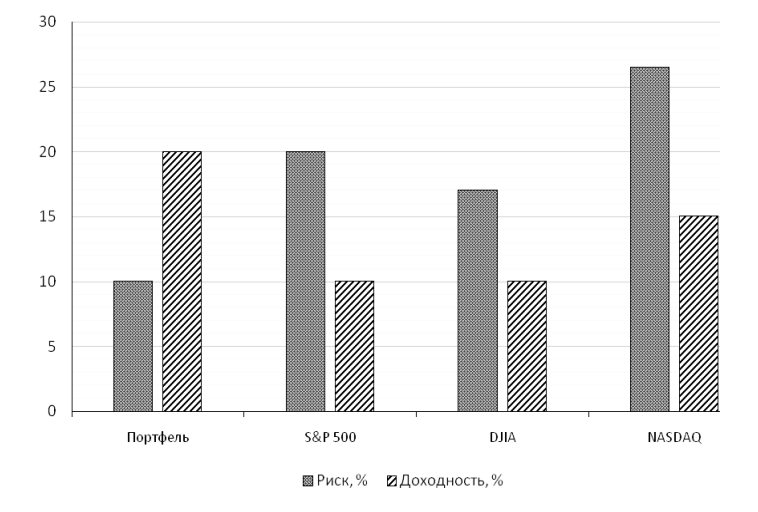

Рис. 8. Сравнение характеристик портфеля и фондовых индексов

#### Управление портфелем

Для оценки эффективности управления портфелем с помощью полученной модели применим процедуру бэктестинга. Данная процедура подразумевает запуск алгоритма ребалансировки с использованием исторических значений доходности. Алгоритм, обнаружив соответствующее изменение доходности инструмента, будет генерировать сигналы на покупку или продажу. Также для сравнения проведем тестирование модели на стратегии «Buy&Hold» и «Dollar Neutral». «Buy&Hold» – стратегия «покупай и держи», заключается в покупке и владении акциями одной и той же компании в течение длительного времени, игнорирует краткосрочные изменения рыночной стоимости акций. «Dollar Neutral» – рыночно-нейтральная стратегия. В данной стратегии сумма сделок по коротким позициям должна равняться сумме сделок по длинным.

В качестве исходных данных примем годовую доходность наших инструментов за 10 лет.

Сначала проведем простой бэктестинг без применения алгоритма ребалансировки. Предположим, что первоначальные инвестиции составляют 100000 долл., применяется пассивное управление по стратегии «Buy&Hold». Результаты тестирования следующие: при объеме инвестиций 100000 долл. в 2005 г. к концу 2014 г. наш портфель будет стоить 590785 долл. Средняя доходность составит 19,42% годовых.

Можно убедиться, что сильнее всего портфель пострадал в 2008 г., убыток составил 9%. Кроме того, акции практически вытеснили из портфеля облигации и золото, в результате чего произошло увеличение риска по портфелю с 10 до 13% к концу периода инвестирования (табл. 8).

Очевидно, что увеличение риска также негативно сказалось на коэффициенте Шарпа. Согласно модели (17) такое управление неэффективно.

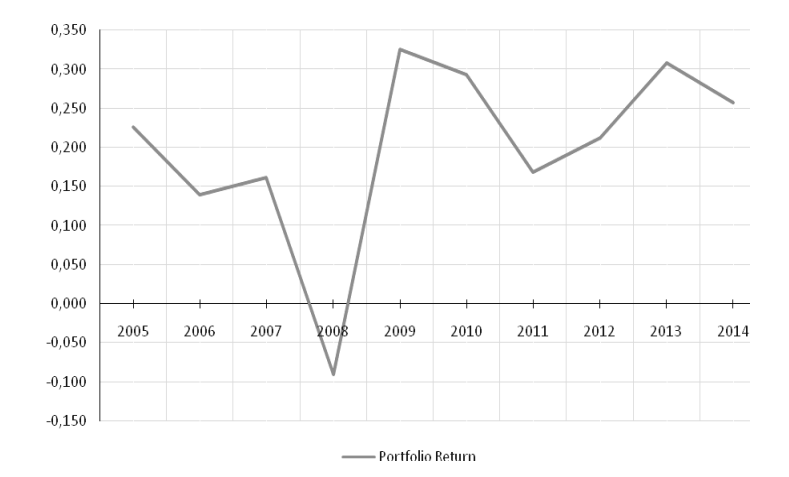

Рис. 9. Изменение доходности в период с 2005 по 2014 гг.

## Таблица 8.

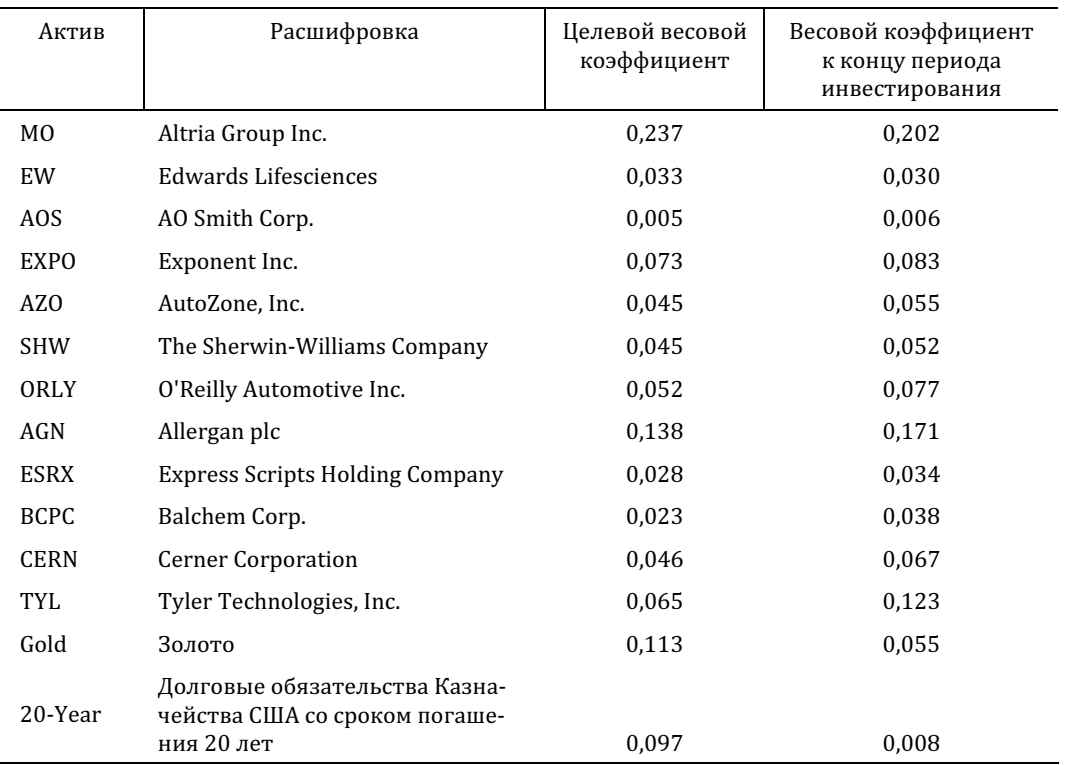

## Сравнение весовых коэффициентов в начале и конце периода инвестирования

Теперь проведем бэктестинг, но уже с активным управлением портфелем по стратегии Dollar Neutral. Необходимо понимать, что при активном управлении портфелем неизбежно возникают трансакционные издержки. Для тестирования примем издержки из расчета 2% от суммы, подлежащей покупке (продаже) (Fidelity.com). Исходные данные те же, что и для пассивного управления. Также нам потребуются наличные средства для обслуживания портфеля и покрытия трансакционных издержек в размере 20000 долл. При объеме инвестиций 100000 долл. в 2005 г. к концу 2014 г. наш портфель будет стоить 600971 долл. Средняя доходность составит 19,7% годовых. Затраты на управление портфелем составят 11477 долл., трансакционные издержки 7503 долл. Совокупный риск по портфелю к концу периода инвестирования составит 9,9%. Как мы видим, результат по доходности и риску незначительно превосходит пассивную стратегию (доходность выше, риск ниже). Однако затраты на управление и трансакционные издержки перекрывают все выгоды от активного управления. Сравним доходности портфелей с применением различных стратегий.

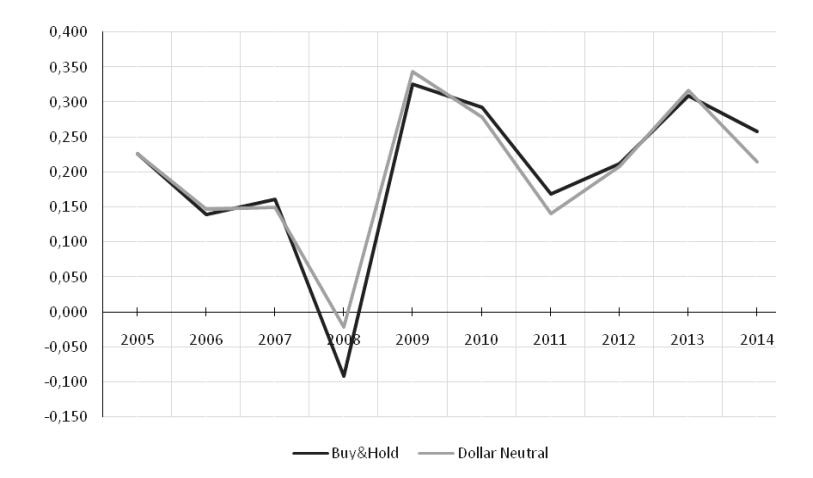

Рис. 10. Сравнение доходности портфелей с активным и пассивным управлением в период с 2005 по 2014 гг.

Далее проведем тестирование с применением алгоритма ребалансировки. Трансакционные издержки для тестирования примем из расчета 2% от суммы, подлежащей покупке (продаже) (Fidelity.com). Исходные данные те же, что и для пассивного управления. Первоначальные инвестиции так же составляют 100000 долл. Наличные средства для обслуживания портфеля и покрытия трансакционных издержек так же составляют 20000 долл. Сравним доходности портфеля с применением трех различных стратегий.

С учетом графиков изменения доходности на рис. 11 можно сделать вывод, что применение алгоритма ребалансировки положительно сказалось на структуре портфеля. В частности, в 2008 г. наш портфель не только не понес убытков, но и показал доходность 2%. При объеме инвестиций 100000 долл. в 2005 г. к концу 2014 г. наш портфель стал стоить 620768 долл. Средняя доходность составила 20% годовых. Самый впечатляющий результат достигнут по уровню риска. Применение ребалансировки позволило

снизить совокупный риск по портфелю с 10% в начале периода инвестирования до 6,7% в конце периода. Совокупные затраты, включая покупку активов и трансакционные издержки, составили 18567 долл. Таким образом, коэффициент Шарпа в конце периода инвестирования составил

$$
SR = \frac{\mu - R_{rf}}{\sigma} = \frac{20 - 3.92}{6.7} = 2.4
$$

Это значит, что на каждую единицу риска мы получаем 2,4 единицы вознаграждения.

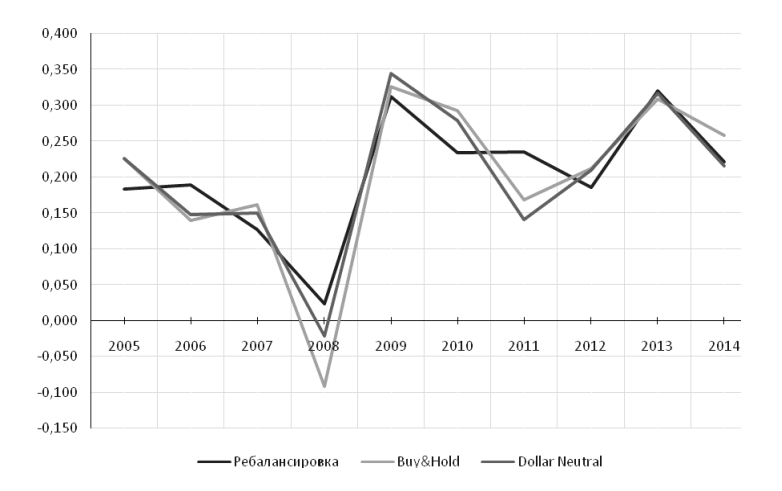

Рис. 11. Сравнение доходности портфелей с тремя типами управления в период с 2005 по 2014 гг.

Проанализируем состояние целевых весовых коэффициентов активов к концу периода инвестирования.

#### Таблица 9.

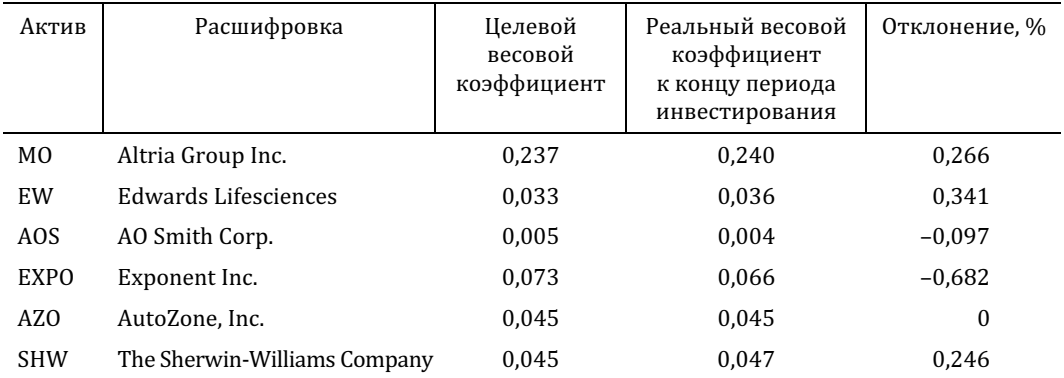

## Сравнение весовых коэффициентов в начале и конце периода инвестирования после ребалансировки

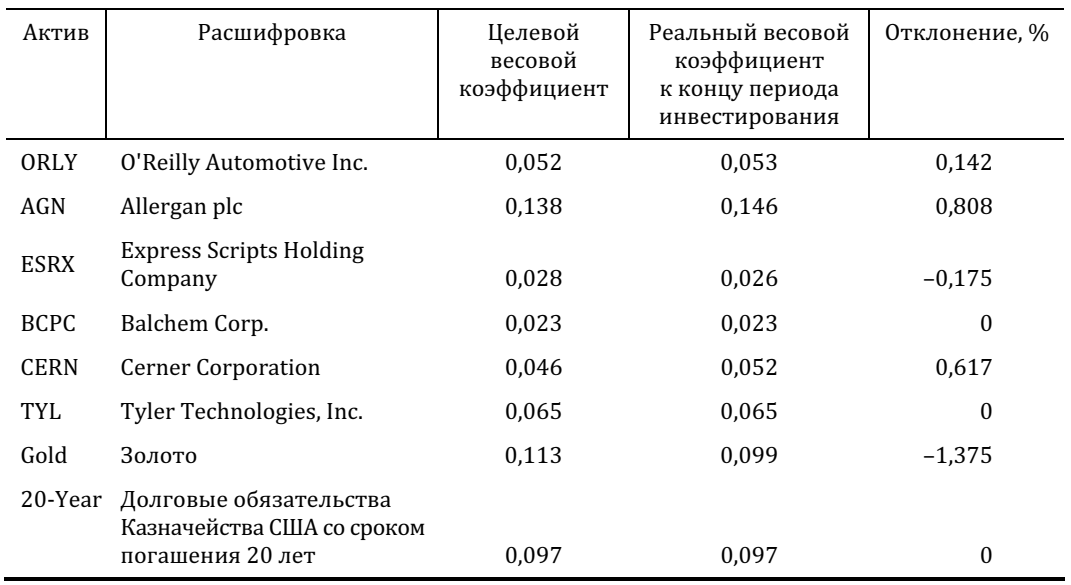

Очевидно, что применение ребалансировки позволило сохранить весовые коэффициенты инструментов портфеля на заданном уровне на протяжении всего периода инвестирования. При этом максимальное отклонение не превышает 1,5%, что является допустимым значением согласно модели.

На основании результатов можно сделать следующие выводы:

портфель хорошо диверсифицирован и включает три класса активов;  $\bullet$ 

 $\bullet$ полученный портфель обеспечивает максимум доходности при заданном уровне риска;

эффективность управления портфелем находится на высоком уровне, посколь- $\bullet$ ку выполняются все условия модели (17): доходность инструментов портфеля различна; найдены весовые коэффициенты, максимизирующие ожидаемую доходность портфеля; сумма этих коэффициентов равна единице; весовые коэффициенты остаются неизменными на протяжении всего периода инвестирования: значение коэффициента Шарпа в конце периода инвестирования превышает значение коэффициента в начале периода инвестирования.

Систематизируем все результаты исследования в табл. 10.

Результаты проведенных исследований говорят о том, что разработанная модель (17) позволяет оценивать эффективность управления портфелем с высокой степенью достоверности. Необходимо понимать, что степень достоверности зависит от начального состояния портфеля. Неоптимальные портфели априори не могут быть эффективно управляемы. Поэтому в данной модели акцент сделан на предварительную оптимизацию. Целевой функцией модели является функция максимизации ожидаемой доходности. В качестве ограничений приняты уровень риска, условие постоянства весовых коэффициентов, условие возрастания коэффициента Шарпа.

Окончание табл. 9.

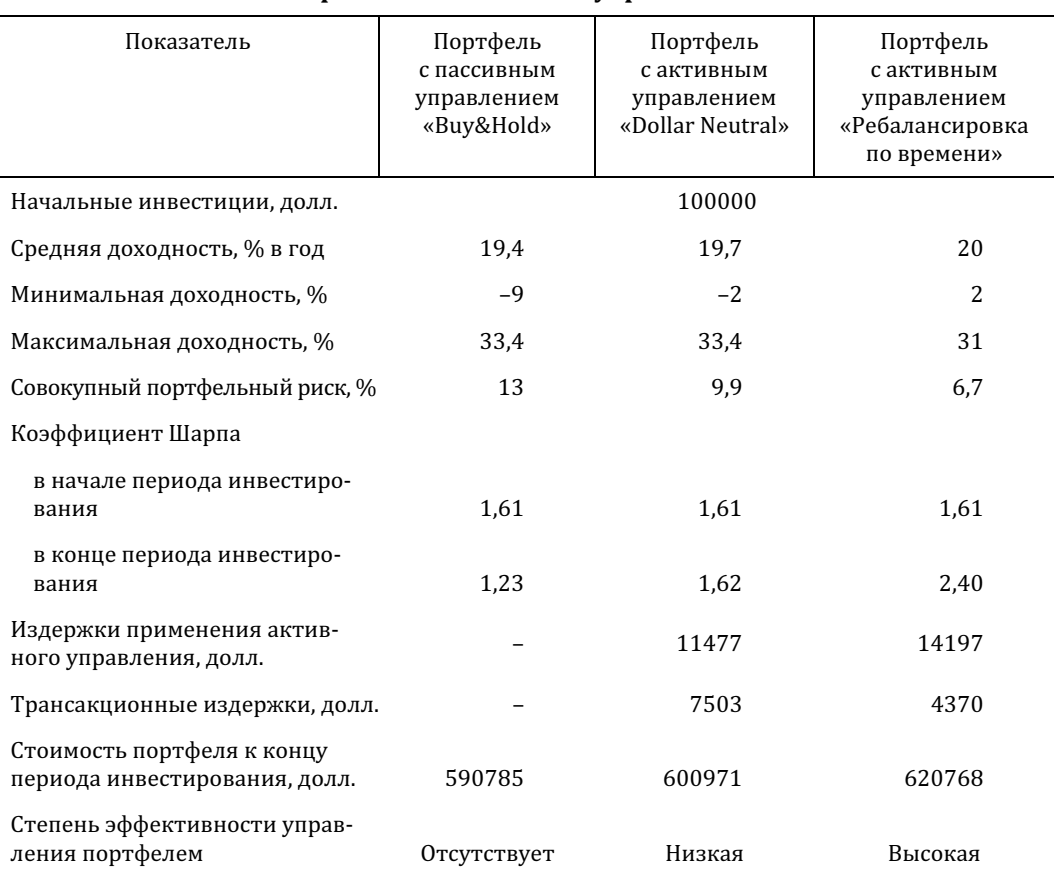

#### Сравнение ключевых показателей портфелей с различными типами управления

Проверка модели осуществлялась с применением трех различных стратегий управления. Наиболее эффективной, по результатам теста, оказалась стратегия с применением модифицированного алгоритма ребалансировки по времени. Новизна разработанного алгоритма заключается в фильтрации незначительных колебаний доходности, в пределах которых ребалансировка не производится. Тем самым сокращаются трансакционные издержки. Для сравнения, стратегия Dollar Neutral имеет сходный алгоритм, но не различает колебаний доходности. Как следствие – трансакционные издержки применения этой стратегии в два раза выше, чем ребалансировки.

Следует отметить, что среди инвесторов нет единого мнения в отношении эффективности различных алгоритмов управления портфелем. Например, частные инвесторы предпочитают ежегодную ребалансировку, что подтверждается практическим опытом Ричарда Ферри [Ферри, 2014], директора исследовательского отдела Portfolio Solutions, LLC. В свою очередь, в работах Маркуса Дэвидсона [Davidsson, 2011] можно найти под-

Таблица 10.

тверждение тому, что биржевые индексные фонды используют ребалансировку по событию, добиваясь максимума доходности, несмотря на возрастающие трансакционные издержки. Также на практике применяется стратегия «130/30». Инвестиционный фонд «Large Cap Core Plus», используя данную стратегию, показывает стабильную доходность на уровне 20% годовых (ETFunds).

Значительная степень формализации алгоритмов обуславливает практическую значимость данной работы. Всеобъемлющий подход к проблеме портфельного анализа (мониторинг рынка, отбор активов, формирование портфеля, управление портфелем) позволяет достичь максимальной производительности портфеля. Наиболее перспективным представляется создание на базе разработанных алгоритмов торгового советника, который может быть использован как частными инвесторами, так и менеджерами инвестиционных фондов.

#### Заключение

Формирование и управление портфелем ценных бумаг в условиях активно растущего рынка требует постоянной модернизации подходов к процессу управления активами и к оценке рисков. Нечеткая кластеризация значительно упрощает процедуру формирования портфеля. Объединение инвестиционных инструментов в портфель позволило реализовать новое инвестиционное качество совокупности инструментов, которое не может быть достигнуто инвестированием средств в один инструмент. Модель Марковица обеспечивает построение наиболее эффективного портфеля, а алгоритм ребалансировки позволяет сохранить полученную эффективность в течение длительного периода. Модель инвестиционного портфеля имеет в качестве целевой функцию максимизации ожидаемой доходности, а в качестве ограничений - уровень риска, постоянство весовых коэффициентов и условие возрастания коэффициента Шарпа.

С помощью аппарата нечеткой кластеризации были выявлены наиболее подходящие к включению в портфель акции. Впоследствии к ним были добавлены драгоценные металлы и облигации. Полученный набор активов был использован для построения эффективного множества портфелей в соответствии с теорией Марковица. Объединение инвестиционных инструментов в портфель позволило реализовать новое инвестиционное качество совокупности инструментов, которое не могло быть достигнуто в процессе инвестирования средств в один инструмент.

Апробация на исторических данных показала, что эффективность управления по модели существенно выше, чем у обычных методов. Данная работа заключает в себе потенциал для дальнейшего изучения применения математических методов к портфельному инвестированию. Перспективным представляется дальнейшее совершенствование алгоритма управления с целью еще большего снижения трансакционных издержек. Степень формализации алгоритмов позволяет создать автоматизированную торговую систему, что весьма актуально, поскольку с каждым годом непосредственное участие человека в формировании и управлении инвестиционными портфелями заметно снижается.

#### ∗ ∗

#### ∗

## СПИСОК ЛИТЕРАТУРЫ

Алексеев М.Ю. Проблемы развития российской банковской системы в кризисный период // Банковское дело. 2009. № 5. С. 23–25.

Буренин А.Н. Рынок ценных бумаг и производных финансовых инструментов. М.: Научнотехническое общество им. академика С.И. Вавилова, 2002.

Бочаров В.В. Инвестиции: учебник для вузов. 2-е изд. СПб.: Питер, 2014.

Консалтинговая фирма «Франклин&Грант». Технологии анализа рынка (http://www.franklingrant.ru/ru/technologies/01.shtml)

Кох И.А. Элементы современной портфельной теории // Экономические науки. 2009. № 8. С. 267–272.

Миркин Я.М. Российский рынок ценных бумаг: риски, рост, значимость // Рынок ценных бумаг. 2007. Т. 23. № 350. С. 56–62.

Недосекин А.О. Нечетко-множественный анализ риска фондовых инвестиций. Санкт-Петербург, 2002.

Петерс Э. Хаос и порядок на рынках капитала. М.: Мир, 2000.

Ферри Р. Все о распределении активов. М.: Манн, Иванов и Фербер, 2014.

Фельдман А.Б. Производные финансовые и товарные инструменты. М.: Финансы и статистика, 2003.

Чатич М. Глобализация мировой экономики и Россия. М.: Буквица, 1999.

Шевчук Д.А. Организация и финансирование инвестиций: Учебное пособие. Ростов-на-Дону: Феникс, 2009.

Allen J. Fuzziness and Funds Allocation in Portfolio Optimization // International Journal of Social Economics. 2003. Vol. 30. Iss. 5. Р. 619–632. (https://doi.org/10.1108/03068290310471880)

Davidsson M. Expected Return and Portfolio Rebalancing // International Journal of Economics and Finance. 2011. Vol. 3. № 3.

Gasser S., Kremser T. Markowitz Revisited: Social Portfolio Engineering. December 10, 2014. (http://www.fmaconferences.org/Vegas/Papers/Markowitz\_Revisited\_FMA\_2016.pdf)

Hubbard Douglas W. The Failure of Risk Management. John Wiley & Sons, 2009.

Lemieux V., Rahmdel P., Walker R., Wong B.W., Flood M. Clustering Techniques and Their Effect on Portfolio Formation and Risk Analysis: Staff Discussion Papers, Office of Financial Research. 2015. № 2015-01. (https://www.financialresearch.gov/briefs/)

Li W., Yu L. FCM Clustering Based on ANT Algorithm // International Journal of Innovative Computing, Information and Control. 2009. Vol. 5. № 12(B).

Lintner J. The Valuation of Risk Assets and the Selection of Risky Investments in Stock Portfolios and Capital Budgets // Review of Economics and Statistics. 1965. 47. Р. 13–37.

Maringer D. Asset Allocation under Hierarchical Clustering: COMISEF Working Papers Series, № 036, 17 May, 2010.

Reid S. Portfolio Optimization Using Particle Swarm Optimization. 2014. (http://www.turingfinance.com/portfolio-optimization-using-particle-swarm-optimization/)

Ren Z. Portfolio Construction Using Clustering Methods. Worcester Polytechnic Institute, May 2005. Varadi D., Kapler M. The Minimum Correlation Algorithm: A Practical Diversification Tool. CSS Analy-

tics, 2012. (https://cssanalytics.wordpress.com/2012/09/21/minimum-correlation-algorithm-paper-release/) Varki S., Cooil B., Rust R. Modeling Fuzzy Data in Qualitative Marketing Research // Journal of Marketing Research. 2000. Vol. XXXVII.

Quandl – World Wide Economic Data [website]. (http://www.quandl.com/ (date: 11.10.2015)).

# Development of the Model ofImproving the Effectiveness ofInvestment Portfolio

Varvara Nazarova<sup>1</sup>, Ivan Levichev<sup>2</sup>

<sup>1</sup> National Research University Higher School of Economics, 16, Soyuza Pechatnikov St., Saint Petersburg, 190008, Russian Federation. E-mail: nvarvara@list.ru

<sup>2</sup> JSC 'SeverStal', Severstal Business System, 30, Mira Str., Cherepovets, Vologda region, 162608, Russian Federation. E-mail: levichev\_ivan@mail.ru

In recent years, the role of stock markets as the source of capital to fund increased significantly. Using investment portfolio enables companies to achieve maximum efficiency in the stock market, thereby reducing the risk of their operations and increase their profitability. The article deals with the effective management of the investment portfolio, including various types of assets. Through an integrated approach, combining the selection of assets with the help of fuzzy clustering, the Markowitz classical model and rebalancing, this problem was reduced to the problem of maximizing the Sharpe ratio at a given level of risk. The main result of research is mathematical model, which provides a significant increase of effectiveness of portfolio management compared to conventional approaches. This paper proposes a modified algorithm for rebalancing over time, which allows to combine all the advantages of active management with a reduction in transaction costs. The choice of control method was carried out taking into account the investment horizon.

A comprehensive model for evaluating the effectiveness of management of the investment portfolio, having as target the function of profit maximization, and as constraints – the level of risk, and the constancy of the weighting factors increase the Sharpe ratio.

The most promising is the creation on the basis of algorithms developed special software that can be used by both private investors and managers of investment funds.

Key words: investment portfolio; rebalancing; model Markowitz; Sharpe ratio; efficient frontier; fuzzy clustering.

JEL Classification: C33.

∗ ∗ ∗

## References

Alekseev M.Ju. (2009) Problemy razvitija rossijskoj bankovskoj sistemy v krizisnyj period [Problems of the Development of the Russian Banking System in the Crisis Periodl. Bankovskoe delo, 5, pp. 23–25.

Burenin A.N. (2002) Rynok cennyh bumag i proizvodnyh finansovyh instrumentov [The Market of Securities and Derivative Financial Instruments]. Moscow: NTO.

Bocharov V.V. (2014) Investicii. Uchebnik dlja vuzov [Investments]. 2nd ed. Saint Petersburg: Piter.

Konsaltingovaja firma «Franklin&Grant». Tehnologii analiza rynka [Market Analysis Technologies] Available at: http://www.franklin-grant.ru/ru/technologies/01.shtml

Koh I.A. (2009) Jelementy sovremennoj portfel'noj teorii [Elements of Modern Portfolio Theory]. Economic Sciences, 8, pp. 267–272.

Mirkin Ja.M. (2007) Rossijskij rynok cennyh bumag: riski, rost, znachimost' [Russian Securities Market: Risks, Growth, Significance]. Rynok cennyh bumag, 23, 350, pp. 56–62.

Nedosekin A.O. (2002) Nechetkomnozhestvennyj analiz riska fondovyh investicij [Fuzzy-multiple Risk Analysis of Equity Investments]. Saint Petersburg: Sezam.

Peters Je. (2000) Haos i porjadok na rynkah kapitala [Chaos and Order in the Capital Markets]. Moscow: Mir.

Ferri R. (2014) *Vse o raspredelenii aktivov* [All about the Distribution of Assets]. Moscow: Mann, Ivanov and Ferber.

Feldman A.B. (2003) Proizvodnye finansovye i tovarnye instrumenty [Derivative Financial and Commodity Instruments]. Moscow: Finance and Statistics.

Chatich M. (1999) Globalizacija mirovoj jekonomiki i Rossija [Globalization of the World Economy and Russia]. Moscow: Bukvica.

Shevchuk D.A. (2009). Organizacija i finansirovanie investicij [Organization and Financing of Investments]. Rostov-na-Donu: Feniks.

Allen J. (2003) Fuzziness and Funds Allocation in Portfolio Optimization. International Journal of Social Economics, 30, 5, pp. 619–632. Available at: https://doi.org/10.1108/03068290310471880

Davidsson M. (2011) Expected Return and Portfolio Rebalancing. International Journal of Economics and Finance, 3, 3.

Gasser S., Kremser T. (2014) Markowitz Revisited: Social Portfolio Engineering. December 10. Available at: http://www.fmaconferences.org/Vegas/Papers/Markowitz\_Revisited\_FMA\_2016.pdf

Hubbard Douglas W. (2009) The Failure of Risk Management. John Wiley & Sons.

Lemieux V., Rahmdel P., Walker R., Wong B.W., Flood M. (2015) Clustering Techniques and Their Effect on Portfolio Formation and Risk Analysis. Staff Discussion Papers, Office of Financial Research., no 2015-01. Available at: https://www.financialresearch.gov/briefs/

Li W., Yu L. (2009) FCM Clustering Based on ANT Algorithm. International Journal of Innovative Computing, Information and Control, 5, 12(B).

Lintner J. (1965) The Valuation of Risk Assets and the Selection of Risky Investments in Stock Portfolios and Capital Budgets. Review of Economics and Statistics, 47, pp. 13–37.

Maringer D. (2010) Asset Allocation under Hierarchical Clustering. COMISEF Working Papers Series, no 036, 17 May.

Reid S. (2014) Portfolio Optimization Using Particle Swarm Optimization. Available at: http://www.turingfinance.com/portfolio-optimization-using-particle-swarm-optimization/

Ren Z. (2005) Portfolio Construction Using Clustering Methods. Worcester Polytechnic Institute, May. Varadi D., Kapler M. (2012) The Minimum Correlation Algorithm: A Practical Diversification Tool.

CSS Analytics. Available at: https://cssanalytics.wordpress.com/2012/09/21/minimum-correlationalgorithm-paper-release/

Varki S., Cooil B., Rust R. (2000) Modeling Fuzzy Data in Qualitative Marketing Research. Journal of Marketing Research, XXXVII.

Quandl – World Wide Economic Data [website]. Available at: http://www.quandl.com/ (date: 11.10.2015).